### ※APIオプションを契約している店舗様が対象となります。

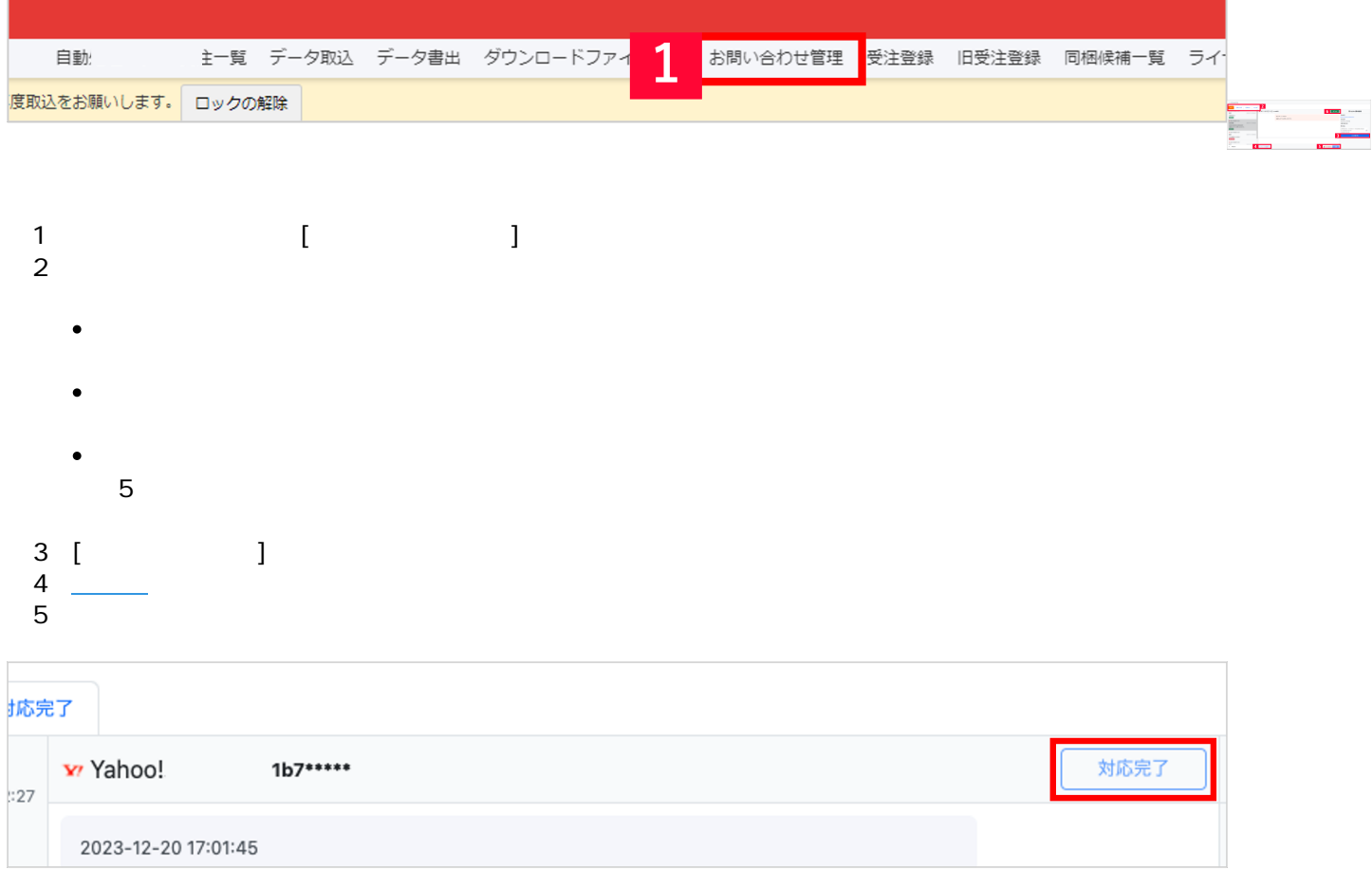

## $6$  [ ]  $\Box$  [ $\Box$ ] [ $\Box$ ]

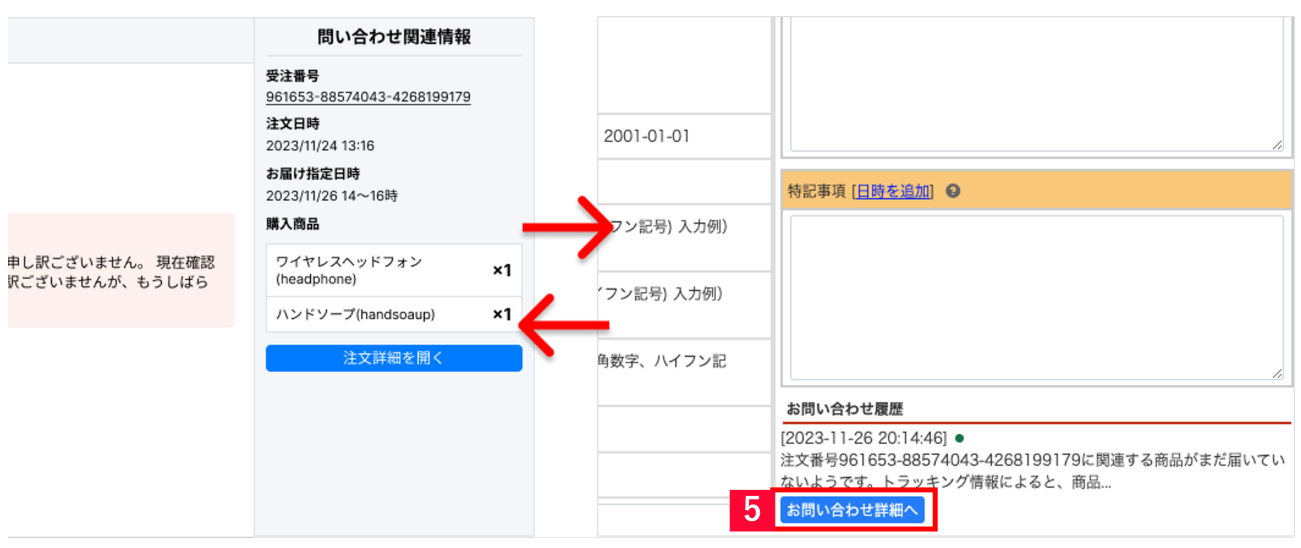

【5】受注詳細画面の[お問い合わせ詳細へ]をクリックするとお問い合わせ管理へページ遷移します。

# Yahoo! ※ahoo! しょうしょうしょう しょうしょうしょう しょうしょうしょう しょうしょうしゅう しょうしょうしょう Yahoo! [2000]

# ート<br>RMS インタントンの科PI(InquiryManagementAPI)

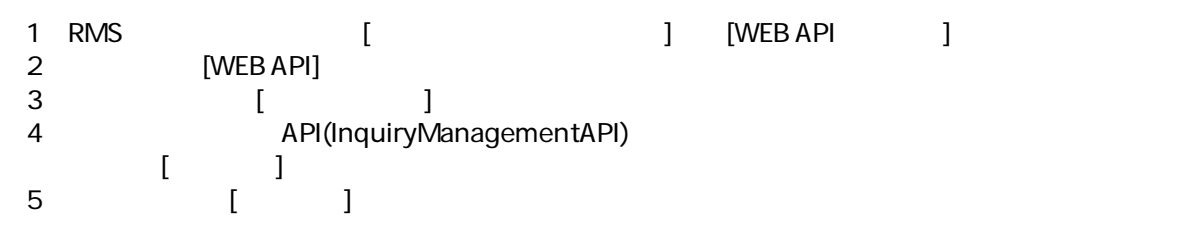

**20日以上経過しているようになるようになるようになっているようになっているようになっているようになっているようになっているようになっているようになっているようになってい** 

 $30$ 

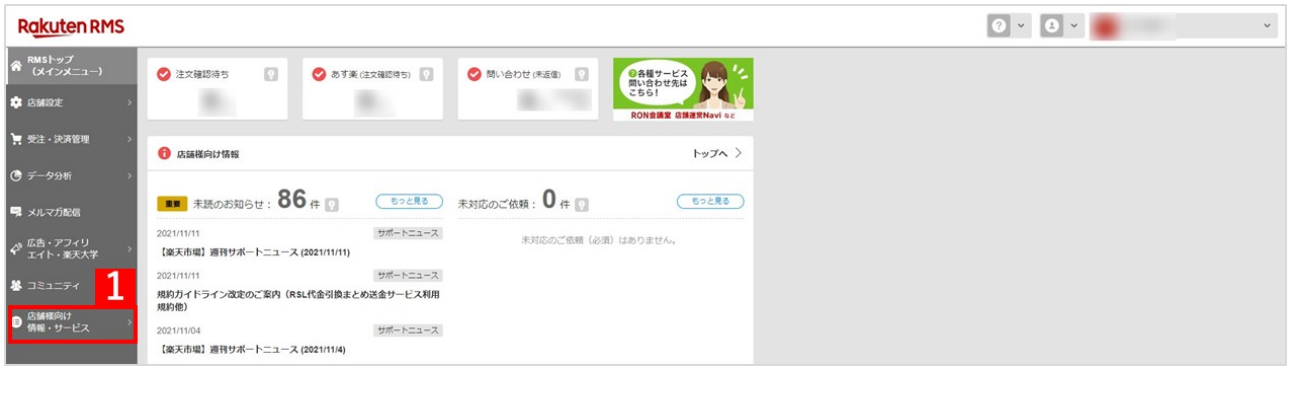

1 RMS [

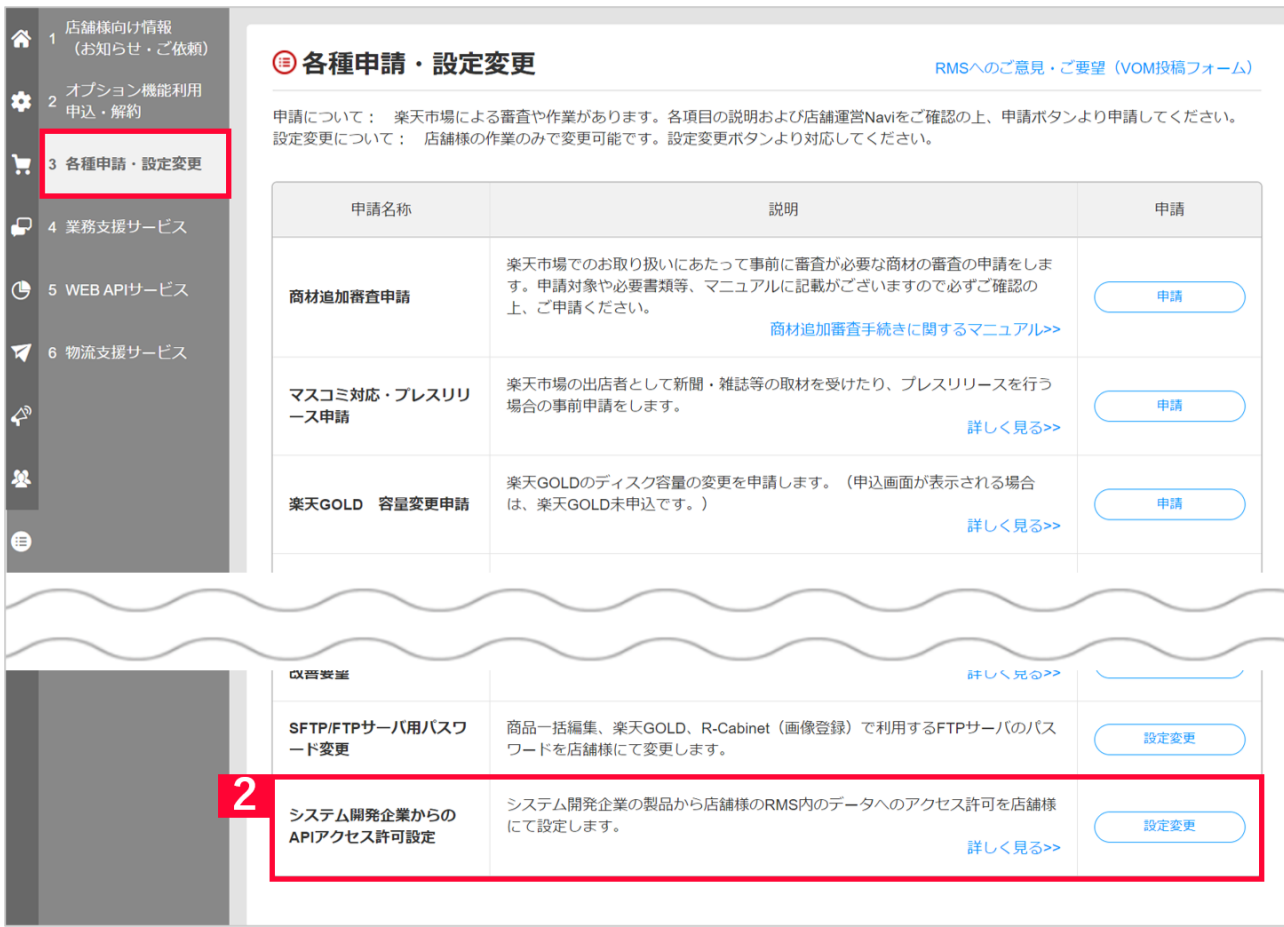

[  $1$  [  $1$  API ] [ ]

## システム開発企業 アクセス許可設定

## 利用製品一覧

#### WEB APIアクセス許可設定

#### ■状態について

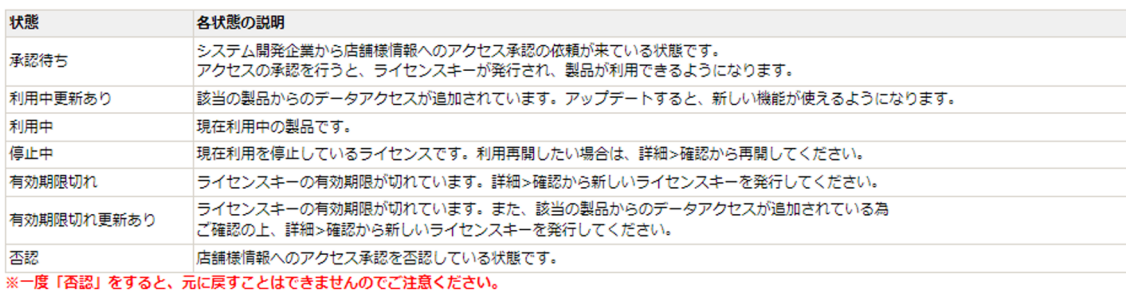

▼ご利用中の RMS Service Square製品 (RMS Service Squareとは? > RMS Service Square)

ご利用中の RMS Service Square製品はありません。

#### ▼ ご利用中の製品

ご利用中の製品はありません。

システムイベント通知サービスアクセス許可設定 (システムイベント通知サービスとは? > システムイベント通知サービス)

#### ■状態について

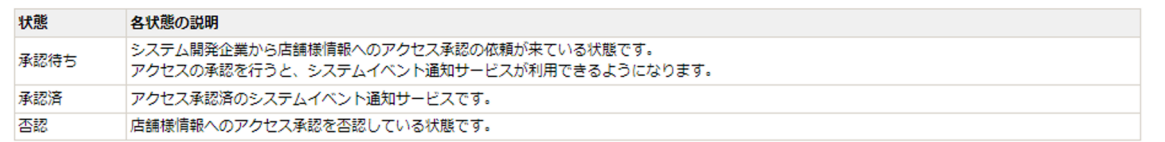

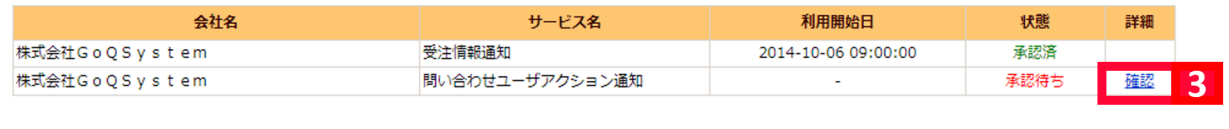

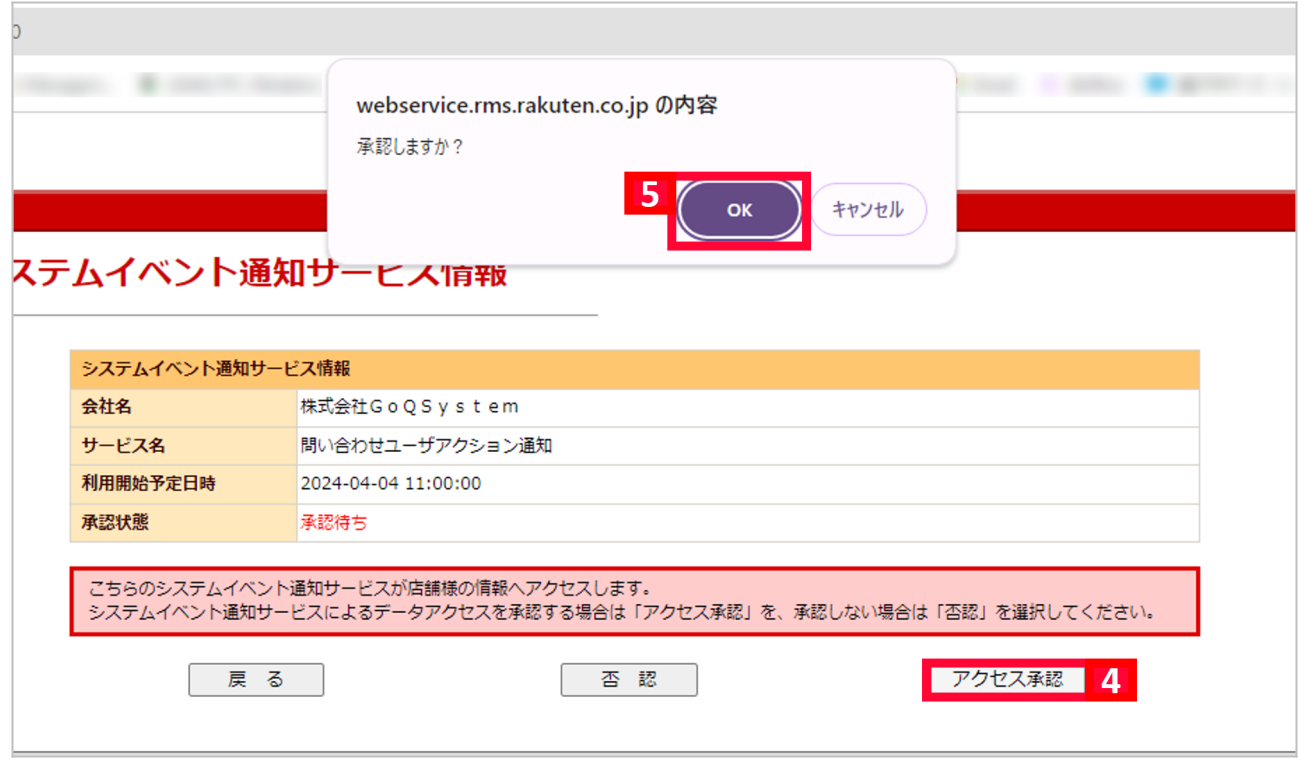

4 [ ] 5 [OK]

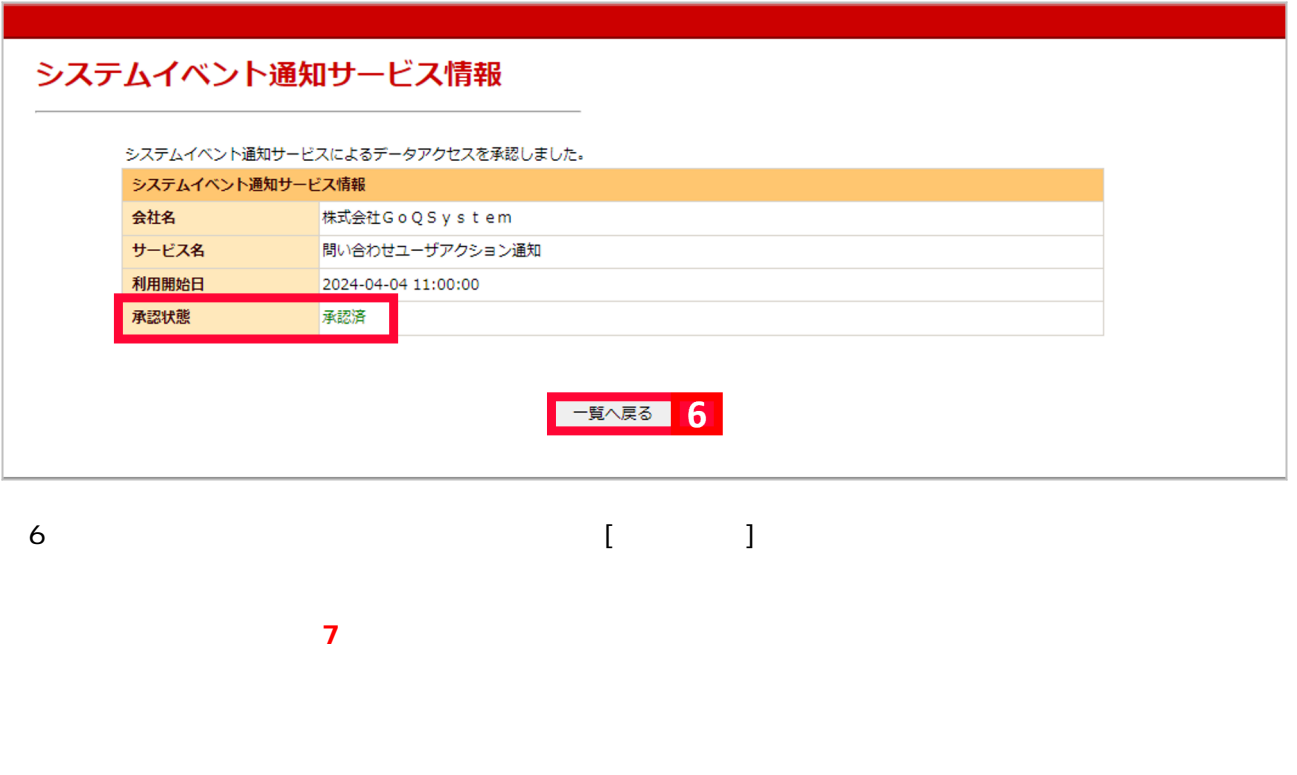

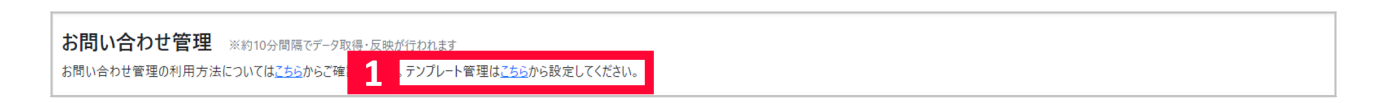

 $1$  [  $\qquad$  ]

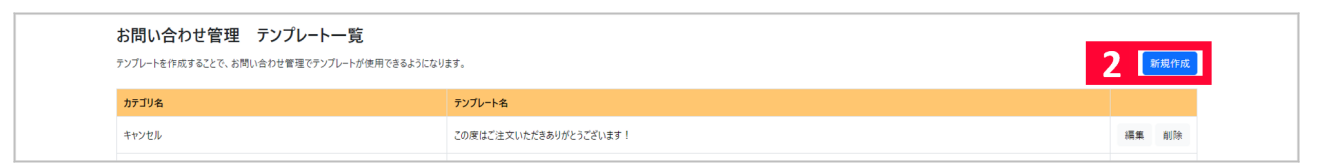

# 2 [ J

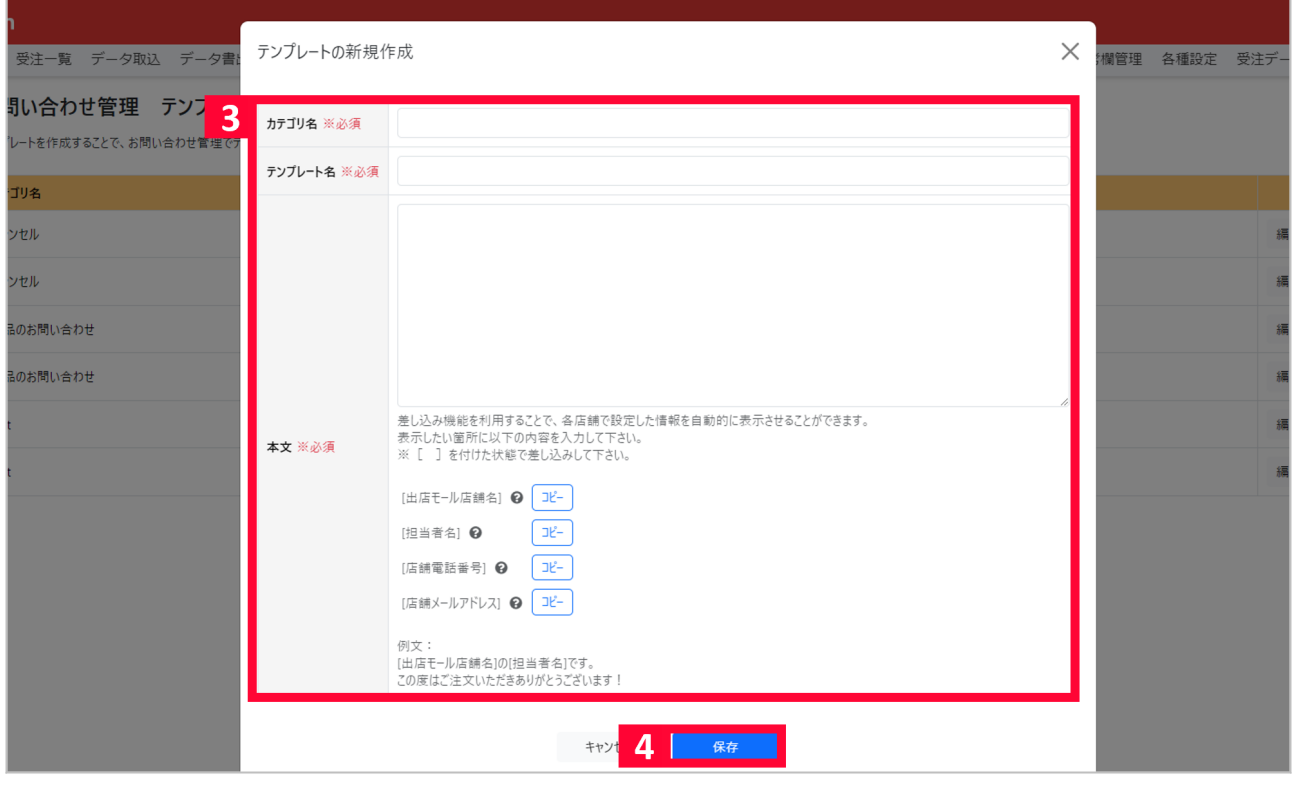

 $3$ 

4 [ ]